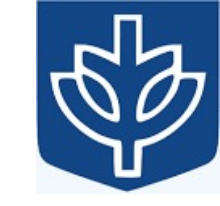

# Resource Virtualization with Containers

Tanu Malik

School of Computing, DePaul University

Visiting Faculty, CSE, IIT, Delhi

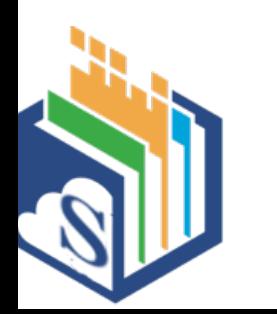

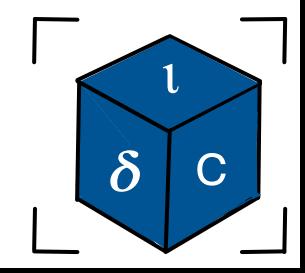

#### Namespace management

- Creating a new namespace
	- clone(function, stack, CLONE NEW\*, args)
		- creates a new process and a new namespace; the new process is attached to the new namespace.
- Joining an existing namespace
	- setns(fd, nstype)
		- calling process to join an existing namespace specified by the file descriptor and nstype.
- Redefining namespace
	- unshare(flags)
		- Disassociating parts of process execution contexts
- Discovering namespace relationships
	- ioctl(fd, request)
		- discovery of namespace relationships

#### Revision

- Clone with CLONE FILES unset is same as fork. In this case fds are copied and duplicated
- Clone with CLONE FILES set leads to sharing of fds. Sharing means no new fds are created.
- CLONE FILES is not to be confused with CLONE NEWNS which relates to mount points and root directory
- CLONE NEWNS cannot be used with CLONE FS.

#### Flags for namespaces

CLONE\_NEWUTS 2.6.19 CAP\_SYS\_ADMIN CLONE\_NEWPID 2.6.24 CAP\_SYS\_ADMIN

CLONE NEWUSER 3.8 No capability is required CLONE\_NEWNS 2.4.19 CAP\_SYS\_ADMIN

CLONE\_NEWIPC 2.6.19 CAP\_SYS\_ADMIN CLONE\_NEWNET 2.6.29 CAP\_SYS\_ADMIN

## Example 1

- Demo\_uts\_namespace.c
	- Show two different namespaces
	- Show namespace does not exist
- Force existence
	- # **touch ~/uts** # Create mount point
	- # **mount --bind /proc/<CHILD\_PID>/ns/uts ~/uts**
- setns.c
	- **./setns ~/uts /bin/bash**
	- # hostname
	- # ls –l **/proc/\$\$/ns/**

#### Unsharing execution contexts: unshare()

int unshare(int flags);

- Functionality similar to clone() but operates on the caller instead of the callee
- It creates the new namespaces specified by the CLONE NEW\* bits in its flags argument and makes the caller a member of the namespaces.
- Main purpose of unshare() is to isolate namespace (and other) side effects without having to create a new process or thread (as is done by clone()).

#### Example of unshare

• clone(..., CLONE NEWXXX, ....);

is roughly equivalent, in namespace terms, to the sequence:

$$
if (fork() == 0)
$$

unshare(CLONE NEWXXX);

- Unshare is also available as a command
	- unshare [options] program [arguments]
	- options are command-line flags that specify the namespaces to unshare before executing program with the specified arguments.

#### Example 2

- unshare.c
- # **./unshare -m /bin/bash**
	- # Start new shell in separate mount namespace
- # **mount –t tmpfs tmpfs /mnt**
- **# mount | grep mnt**
	- Show one of the mounts in namespace
	- Show absence of it in other namespace

#### PID

- PID is a system resource. It helps to identify a process uniquely even if there are two processes that share the same human-readable name.
- PIDs are tracked in a special file system called *procfs*.
- / proc is where most Unix-like systems store information regarding processes on a running system.

#### PID Namespace

- PID namespaces isolate the process ID, meaning that processes in different PID namespaces can have the same PID.
- Each PID namespace has its own numbering staring from 1
- PID namespaces can be nested

#### Creating PID Namespace

```
child pid = clone(childFunc, child stack +
STACK SIZE, CLONE NEWPID | SIGCHLD, argv[1]);
printf("PID returned by clone(): %ld\n", (long) 
child_pid);
```
#### PID Namespace

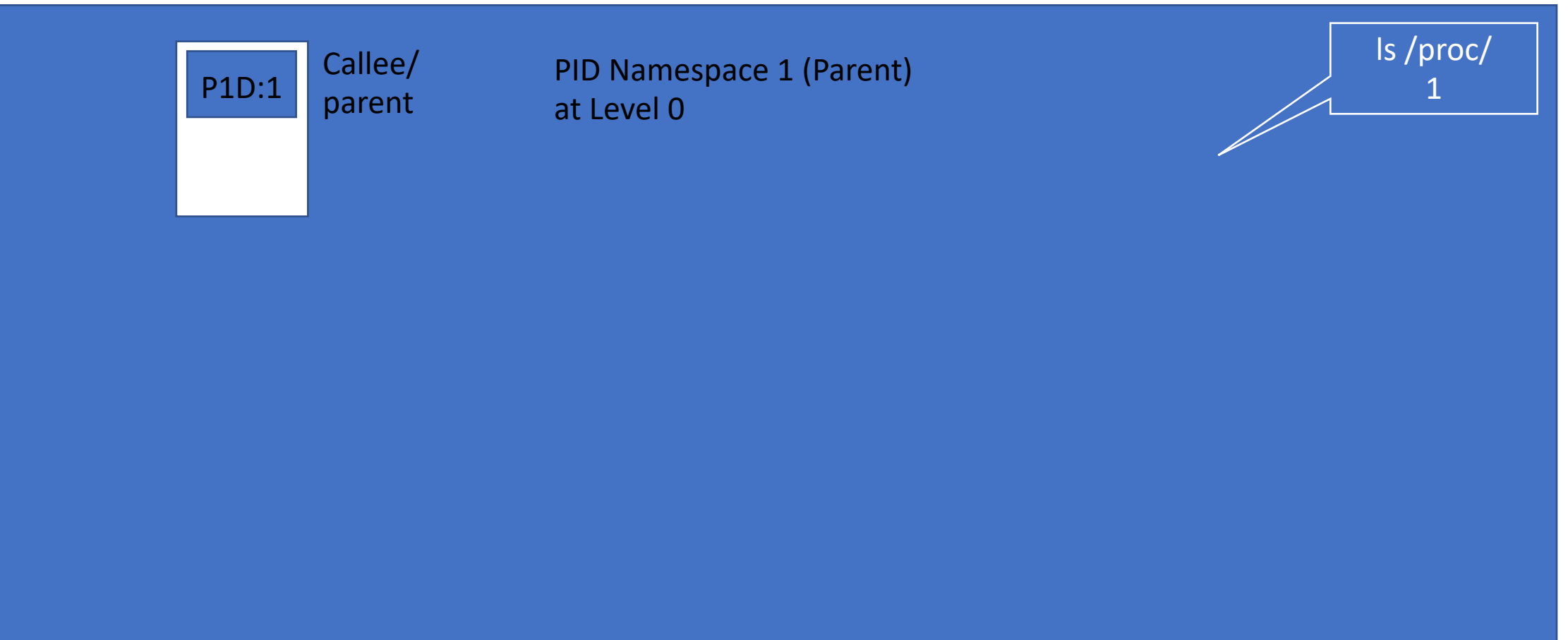

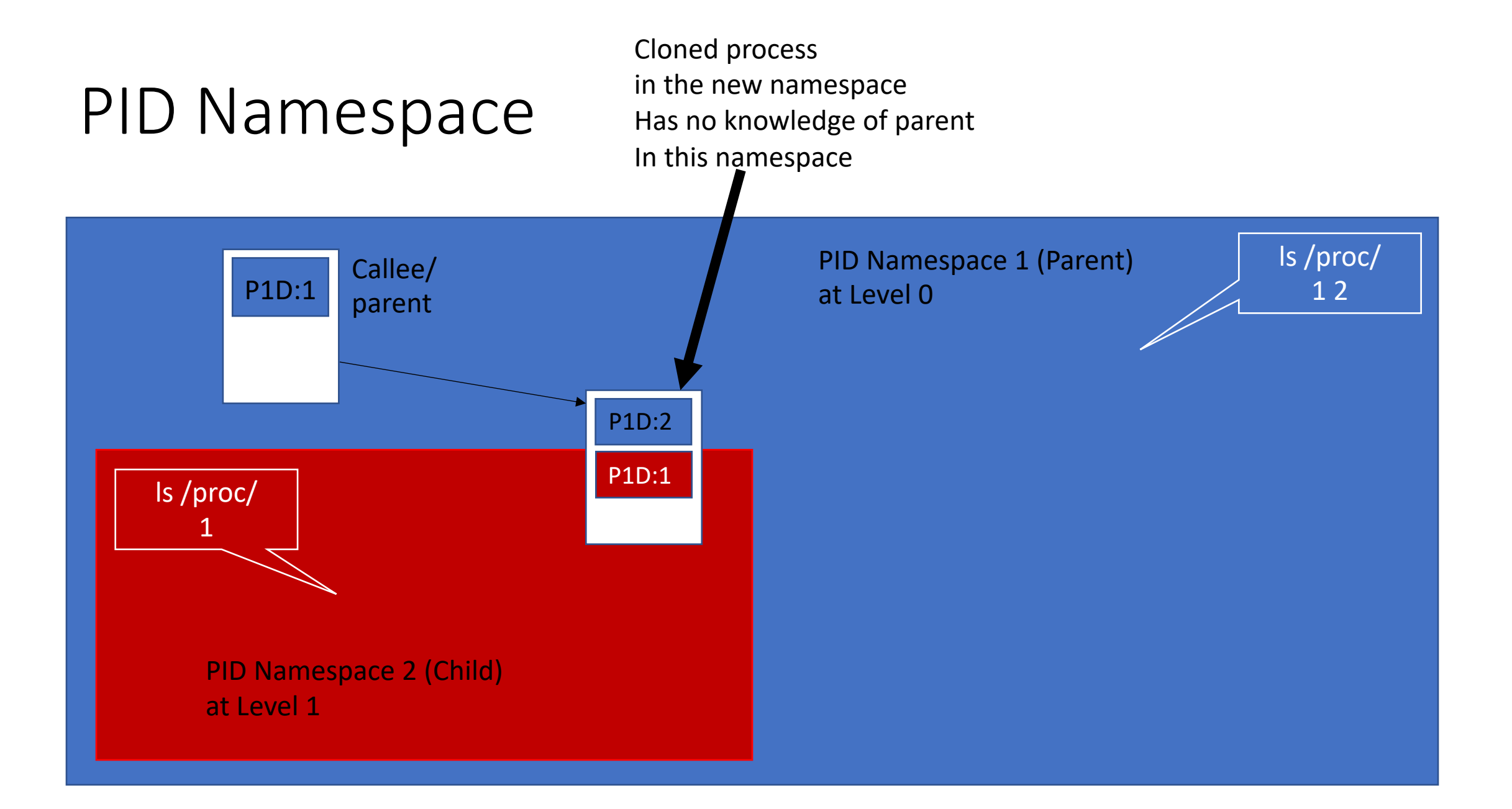

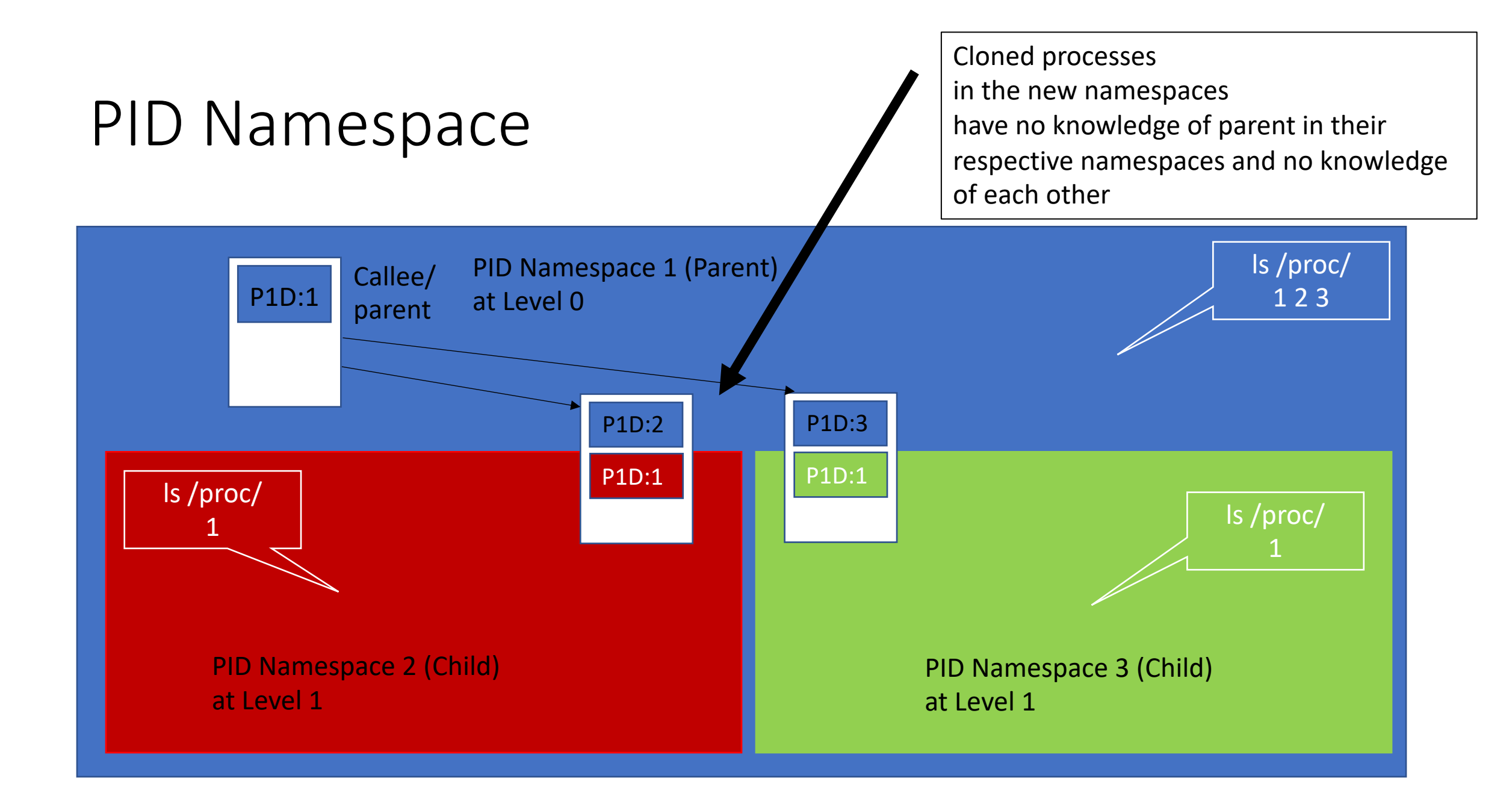

#### PID Namespace PID Namespace 1 (Parent) at Level 0 PID Namespace 2 (Child) at Level 1 PID Namespace 3 (Child) at Level 1 P1D:1 P1D:2 P1D:1 P1D:3 P1D:1 P1D:4 ls /proc/ 1 2 3 4 ls /proc/ ls /proc/ 2 1 4 has knowledge of 1 Callee/ parent

2 & 3 have no knowledge of

#### Parent child relationship

- Multiple "nested" namespaces.
- Each namespace can have an entirely isolated set of processes.
- Processes belonging to one namespace cannot inspect or kill in fact cannot even know of the existence of - processes in other sibling or parent namespaces.
	- getppid() returns 0 (null).

## Each process multiple PIDs

```
struct upid { 
int nr; // the PID value 
struct pid namespace *ns; // namespace where this PID is relevant
// ...}; 
struct pid { 
// ... 
int level; // number of upids
struct upid numbers[0]; // array of upids
```
};

- A single process has multiple PIDs associated with it, one for each namespace.
- In the Linux source code, we can see that a struct named pid, which used to keep track of just a single PID, now tracks multiple PIDs through the use of a struct named upid.
- getpid() always reports the PID associated with the namespace in which the calling process of getpid() resides

#### Initializing a PID namespace

- The first process created inside a PID namespace gets a process ID of 1 within the namespace.
- This process has a similar role to the *init* process on traditional Linux systems.
- In particular, the init process can perform initializations required for the PID namespace as whole
	- starting other processes that should be a standard part of the namespace
	- Terminating other processes if init terminates
	- Reaps orphaned child processes when they terminate.
	- Restrictions apply on sending signals to the *init* process within the namespace i.e. signals can be sent from outside the namespace.

#### Initializing a PID namespace with shell

- **demo\_pid\_namespace [options] command [arguments]**
- **./demo\_pid\_namespace -p sh -c 'echo \$\$'**

#### More complex initialization

- Execute a simple shell facility that allows the user to manually execute any shell commands that might be needed to initialize the namespace
- **./demo\_pid\_namespace -p ./simple\_init**
- **./demo\_pid\_namespace –p -m ./simple\_init**
- **mount -t proc proc /proc**
- **ps a**
- Does it really behave like *init*?
- **./demo\_pid\_namespace -p ./simple\_init –v**
- **./orphan**
- Shows the child is adopted by the PID namespace init process (PID 1), which reaps the child when it terminates.

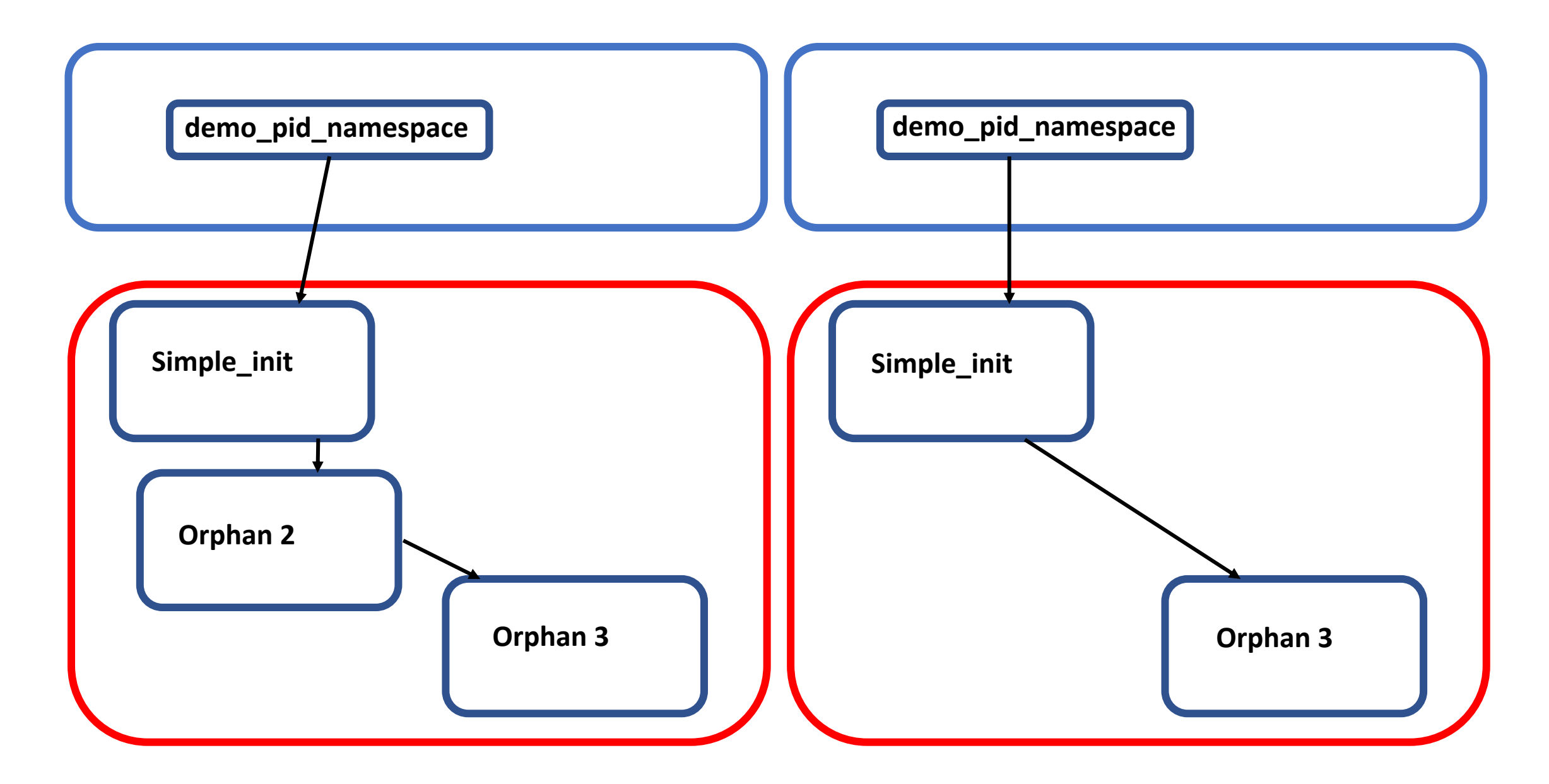

Diagram credit: LWN Namespace Series

## Signals and *init*

• What signals can be delivered to traditional *init*? Why?

## Signals and *init*

• What signals can be delivered to traditional *init*? Why?

- PID namespaces implement same behavior for the namespacespecific *init* process.
	- Parent namespace can still generate signals for the PID namespace *init* process in all of the usual circumstances
	- Who is the parent of all other processes then? The kernel which kills all the other processes.

## PID namespace and setns() and unshare()

- unshare() and setns() typically put the caller and not the callee into the new namespace.
- However, **not true** if fd or flag is a PID namespace.
- Why?

#### Unshare() and setns() with PID namespace

- unshare() creates a new PID namespace but does *not* place the caller in the new namespace. Instead any children created by the caller will be placed in the new namespace; the first such child will become the *init* process for the namespace.
- setns() does *not* move the caller to the PID namespace; instead, children that are subsequently created by the caller will be placed in the namespace.

#### Example

- Show PID namespace fails
- Sudo ./unshare –p /bin/bash
- Start a PID namespace
- **./demo\_pid\_namespace -p ./simple\_init**
- **fork orphan which will join the PID namespace of simple\_init**
- ./setns\_for\_pid **-f -n /proc/<PID>/ns/pid ./orphan**

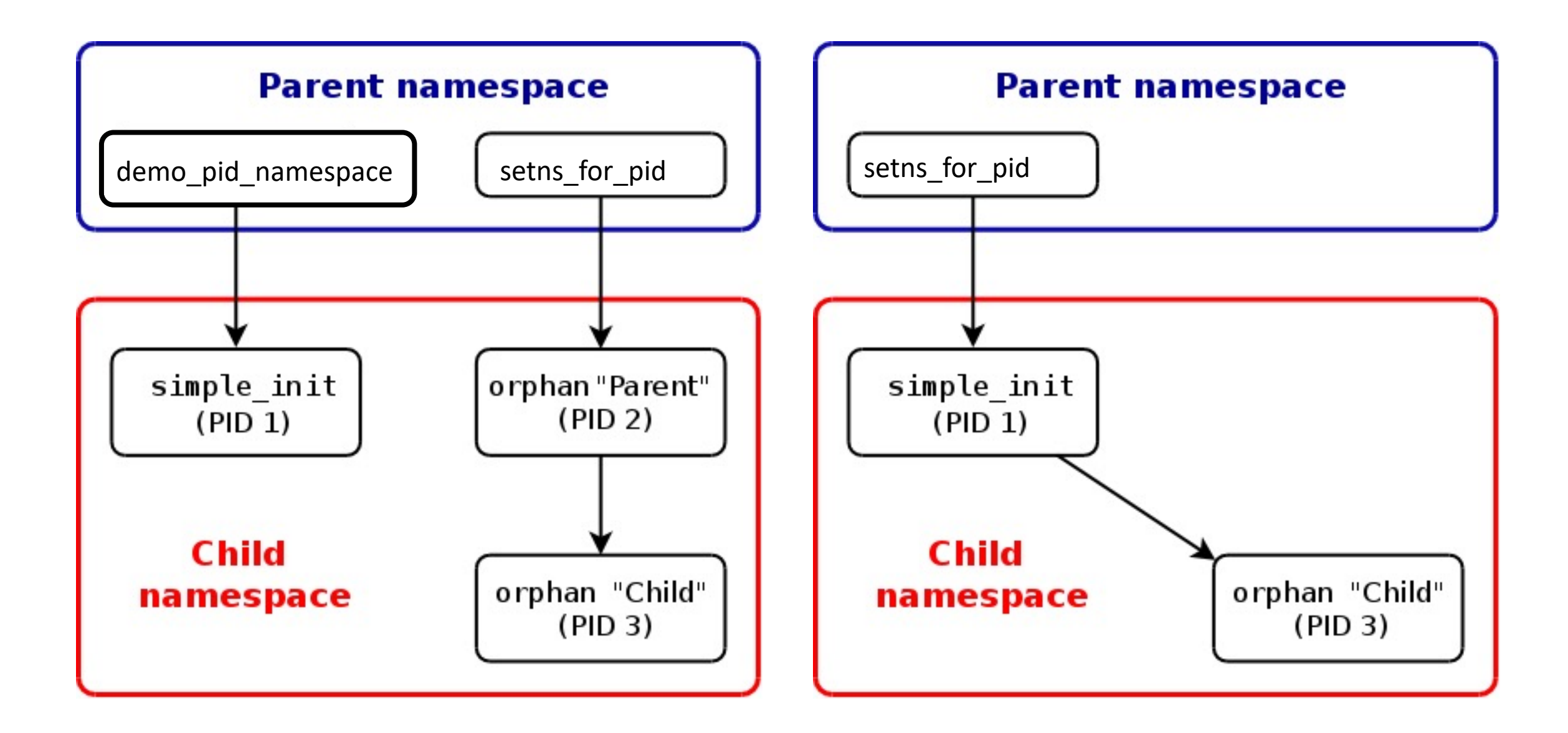

Diagram credit: LWN Namespace Series

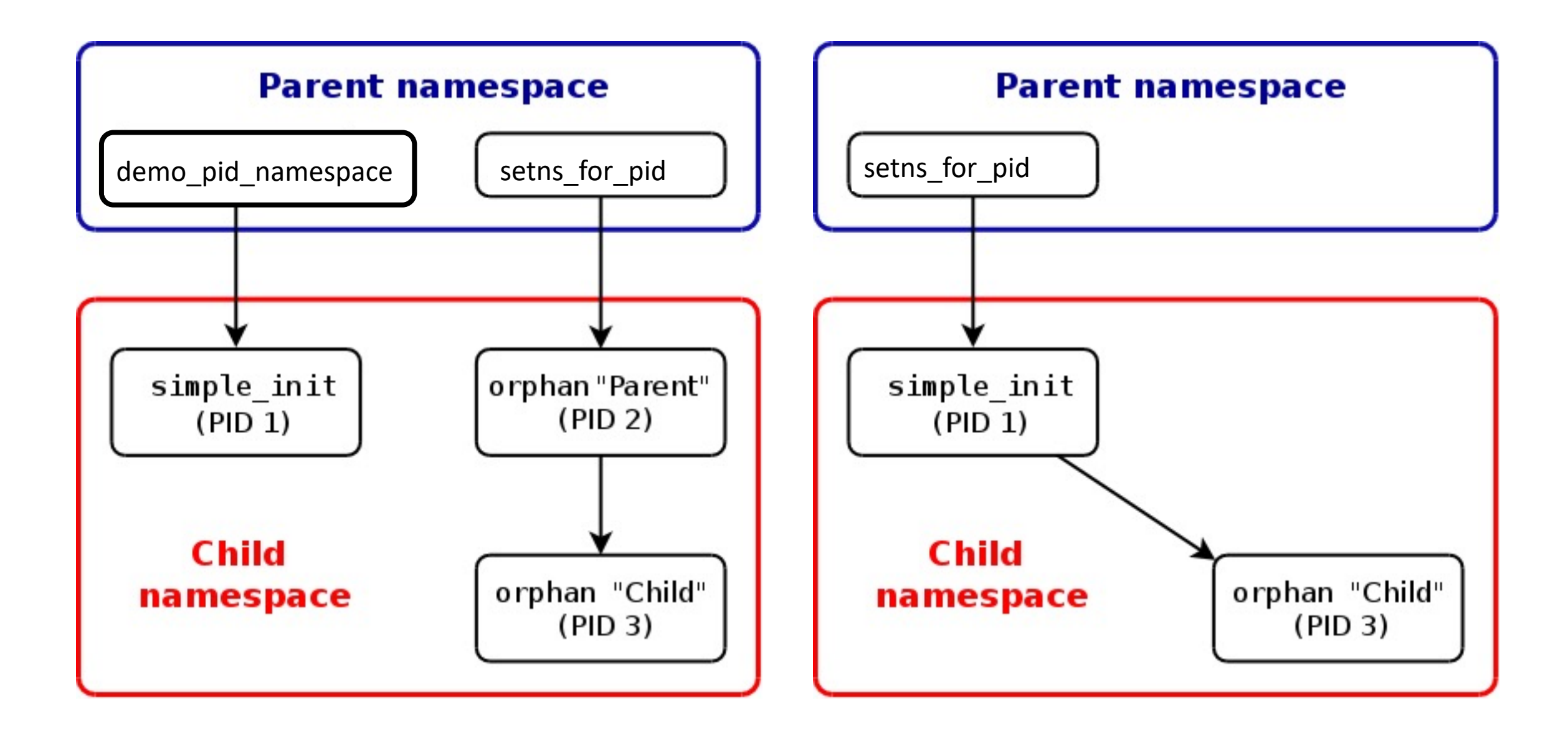

Diagram credit: LWN Namespace Series

#### User Namespace

- Allow per-namespace mappings of user and group IDs.
	- A process's user and group IDs can be different inside and outside a user namespace.
- A process can have a normal unprivileged user ID outside a user namespace while at the same time having a user ID of 0 inside the namespace.
	- This means that the process has full root privileges for operations inside the user namespace, but is unprivileged for operations outside the namespace.

#### Creating User Namespace

child pid = clone(childFunc, child stack + STACK SIZE, CLONE NEWUSER | SIGCHLD, argv[1]);

• Unshare(CLONE NEWUSER)

• No privilege is required to create a user namespace.

## Example

- demo userns.c: creates a child in a new user nam
	- Note install libcap-dev (sudo apt-get install libcap-dev -
- Child display its effective user and group IDs as we
- The child has a full set of permitted and effective the program was run from an unprivileged accour
	- the new process has a full set of capabilities in the has no capabilities in the parent namespace.
- When a user namespace is created, the first proce granted a full set of capabilities in the namespace.
	- This allows that process to perform any initializations t namespace before other processes are created in the r

#### User and groupIds in User Namespace

- user and group IDs of the child process **may** be different.
- Default values chosen from /proc/sys/kernel/overflowuid and

/proc/sys/kernel/overflowgid

- Initially user and group IDs have no mapping
- Even if root employs clone (CLONE NEWUSER), the resulting child process will have no capabilities in the parent namespace

## Who sets the mapping?

- Parent process sets the mapping of child process by writing two files available via /proc
	- /proc/*PID*/uid\_map and /proc/*PID*/gid\_map

## UID and GID Mappings

- Records written to/read from /proc/*PID*/uid map and /proc/*PID*/gid\_map have this form:
	- ID-inside-ns ID-outside-ns length
- *ID-inside-ns* and *length* define range of IDs inside user NS that are to be mapped
- *ID-outside-ns* defines start of corresponding mapped range in "outside" user NS
- E.g., following says that IDs 0...9 inside user NS map to IDs 1000...1009 in outside user NS
	- $0 \t 1000 \t 10$

#### User namespaces

- Allow per-namespace mappings of UIDs and GIDs
	- process's UIDs and GIDs inside NS may be different from IDs outside NS
- Interesting use case: process may have nonzero UID outside NS, and UID of 0 inside NS
	- Process has root privileges *for operations inside user NS*

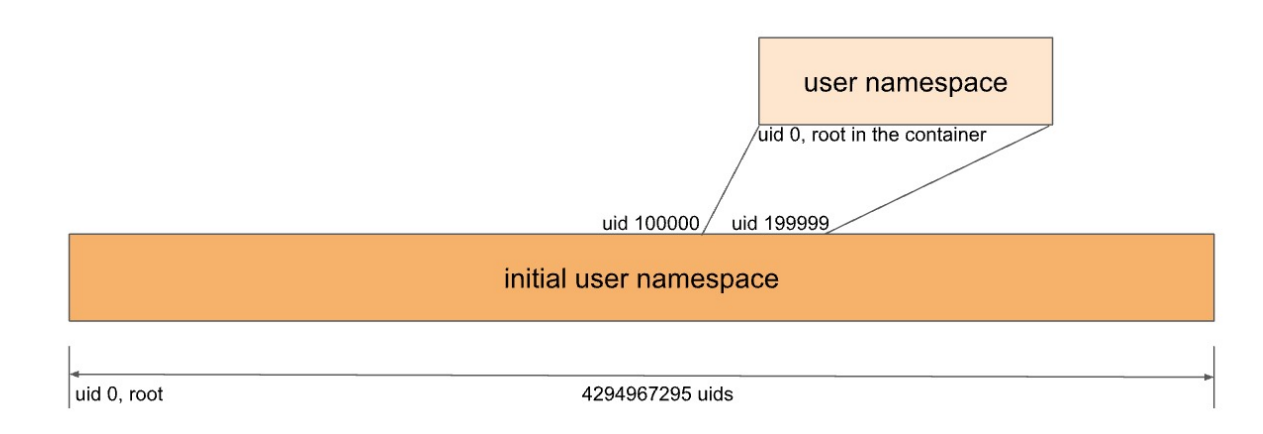

Diagram credit: Michael Kerrisk

#### User namespaces can be nested

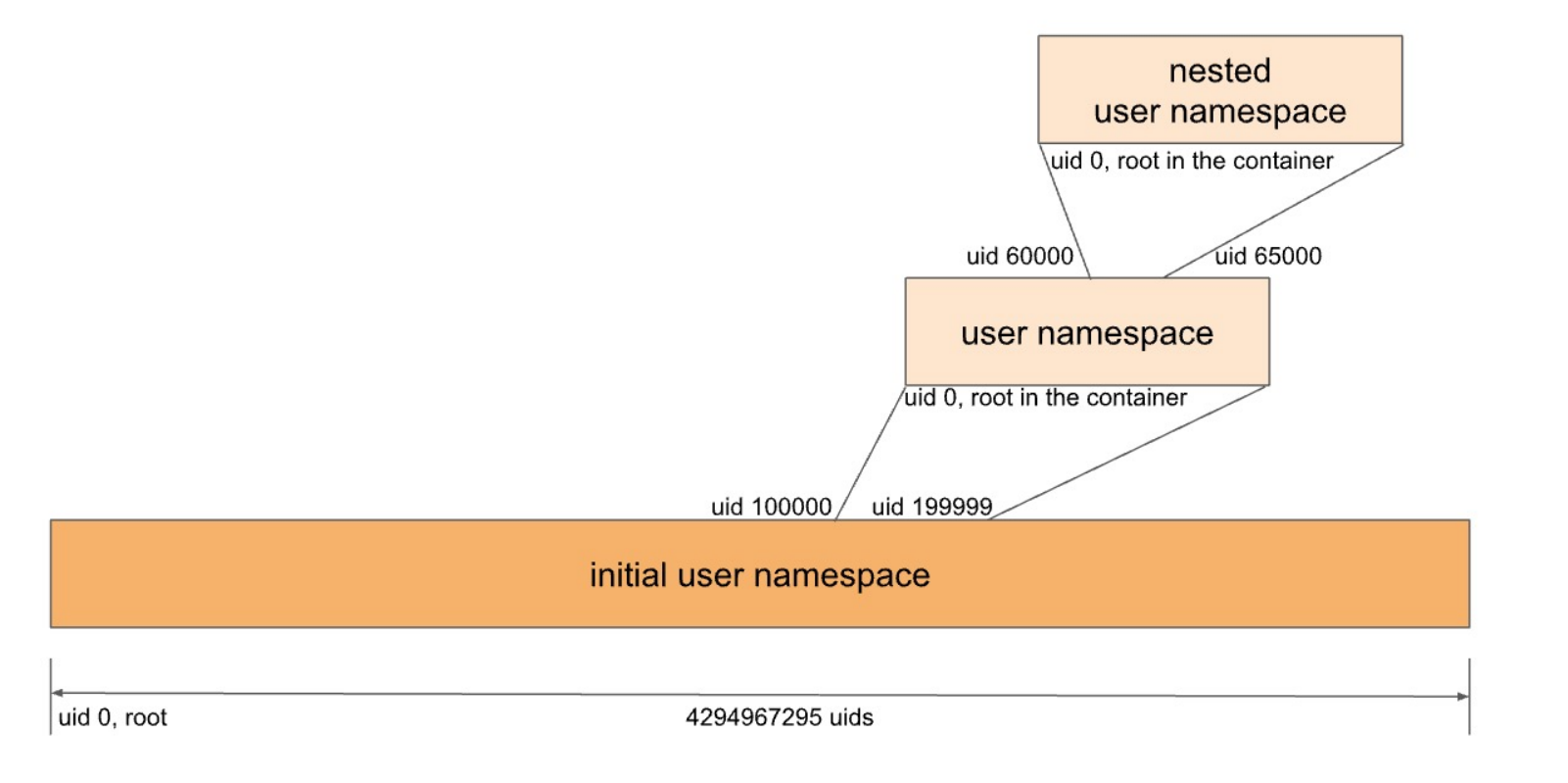

Diagram credit: Michael Kerrisk

#### Example

- **./demo\_userns x**
- Determine PID of cloned child
- **ps -C demo\_userns -o 'pid uid comm'**
- **echo '0 1000 1' > /proc/4713/uid\_map**
- user ID 1000 in the parent user namespace (earlier mapped to 65534) has been mapped to user ID 0 in the user namespace created by demo userns.

## Who sets the mapping?

- Parent process sets the mapping of child process by writing two files available via /proc
	- /proc/*PID*/uid\_map and /proc/*PID*/gid\_map

- The child process must use the mapping before mounting
- No privilege is required to create a user namespace.
	- Program was run from unprivileged user account

## "Root privileges inside a user NS"

- What does "root privileges in a user NS" mean?
- There are a number of NS types
- Each NS type governs some global resource(s); e.g.:
	- UTS: hostname, NIS domain name
	- Mount: set of mount point
	- Network: IP routing tables, port numbers, /proc/net, ...
- There is an ownership relationship between user NSs and non-user NSs such that **each non-user NS is "owned" by a particular user NS** 
	- When creating a new nonuser NS, kernel marks that NS as owned by the **user NS of process creating the new** NS
- If a process operates on resources governed by nonuser NS:
	- Permission checks are done according to **process's capabiliites in user NS that owns the nonuser NS that governs the resources**

#### User namespaces "govern" other namespace types There is a controller in the state of

- X is created with Unshare -Ur -u <prog>
- X is in new user NS, with root mappings and has all capabilities
- X is in a new UTS NS, which is owned by new user NS
- X is in initial instance of all other NS types (e.g network NS)

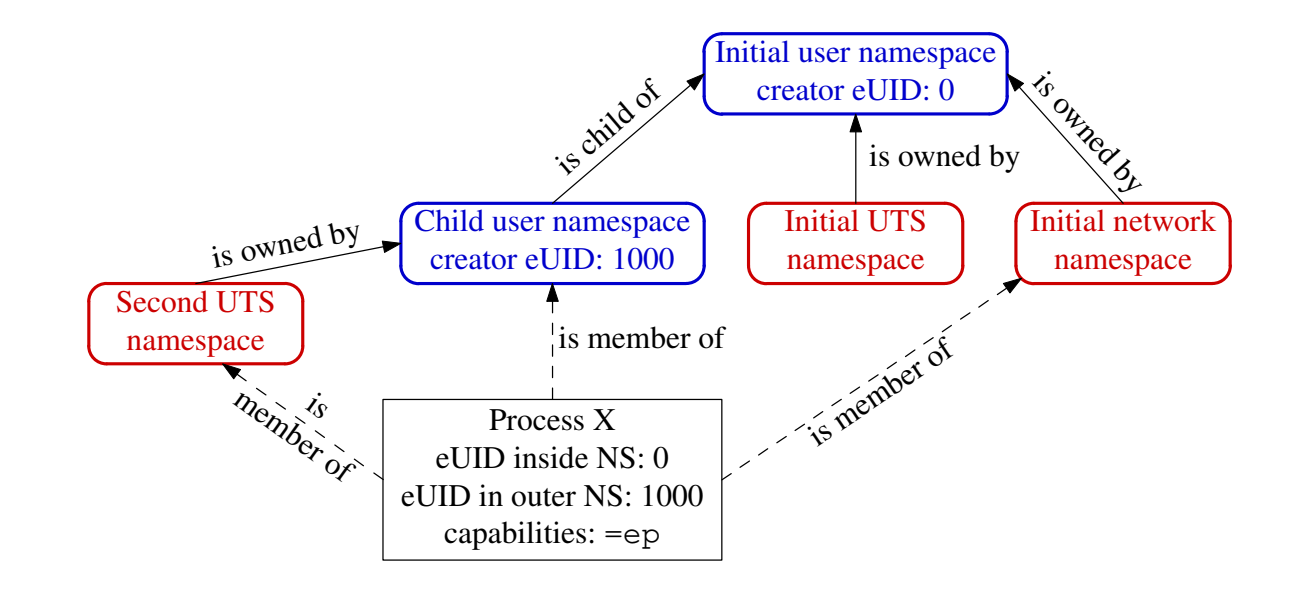

Diagram credit: Michael Kerrisk

## Changing hostname

- Suppose X tries to change hostname (CAP\_SYS\_ADMIN) And on resources associated with descendant user NSs...
- X is in second UTS NS
- Permissions checked according to X's capabilities in user NS that owns that UTS NS => succeeds (X has capabilities in that user NS) User output in the model in the character.

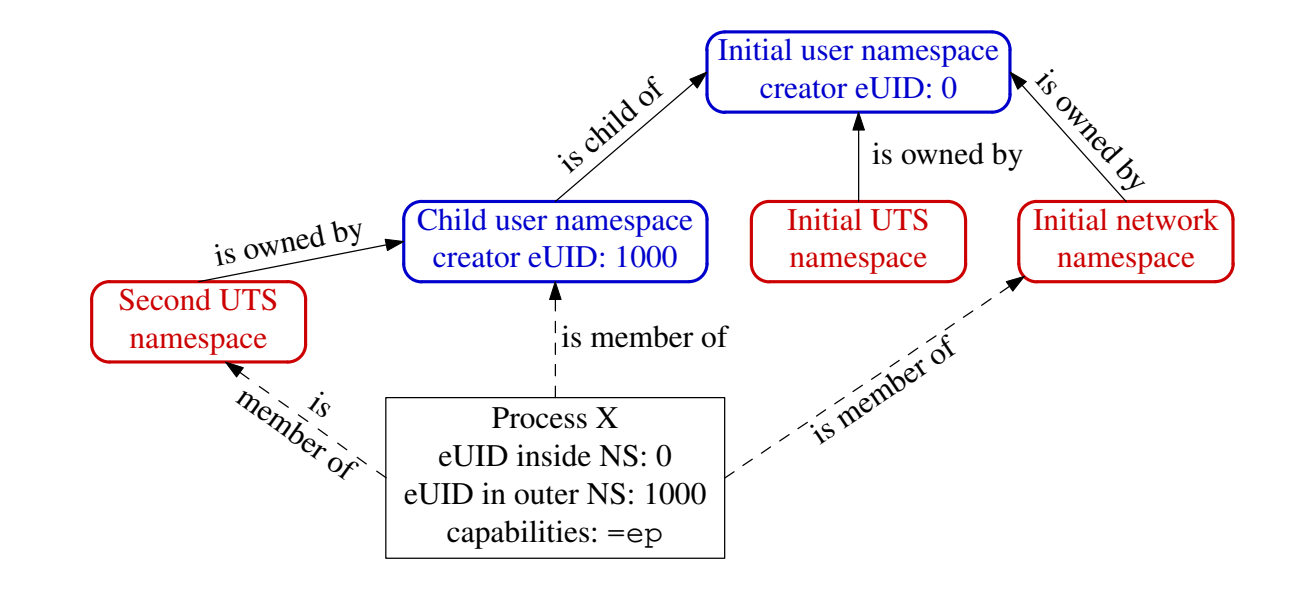

Diagram credit: Michael Kerrisk

## Changing hostname

- . Suppose X tries to bind to reserved socket port (CAP\_NET\_BIND\_SERVICE)
- X is in initial NET NS
- Permissions checked according to X's capabilities in user NS that owns that network NS => fails (X has no capabilities in initial user NS)

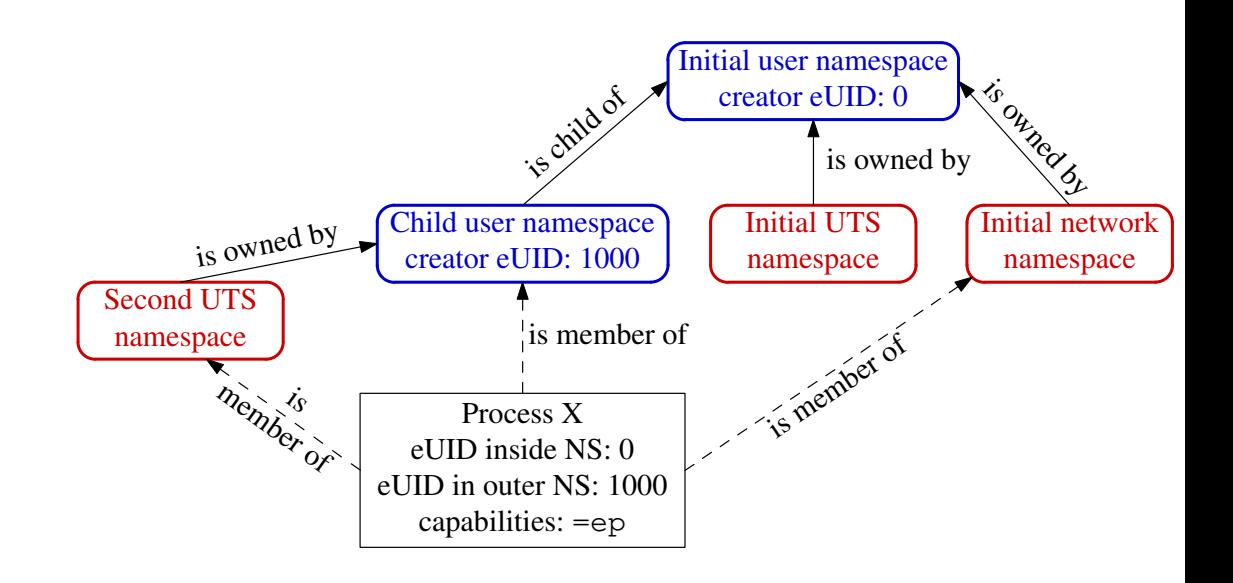